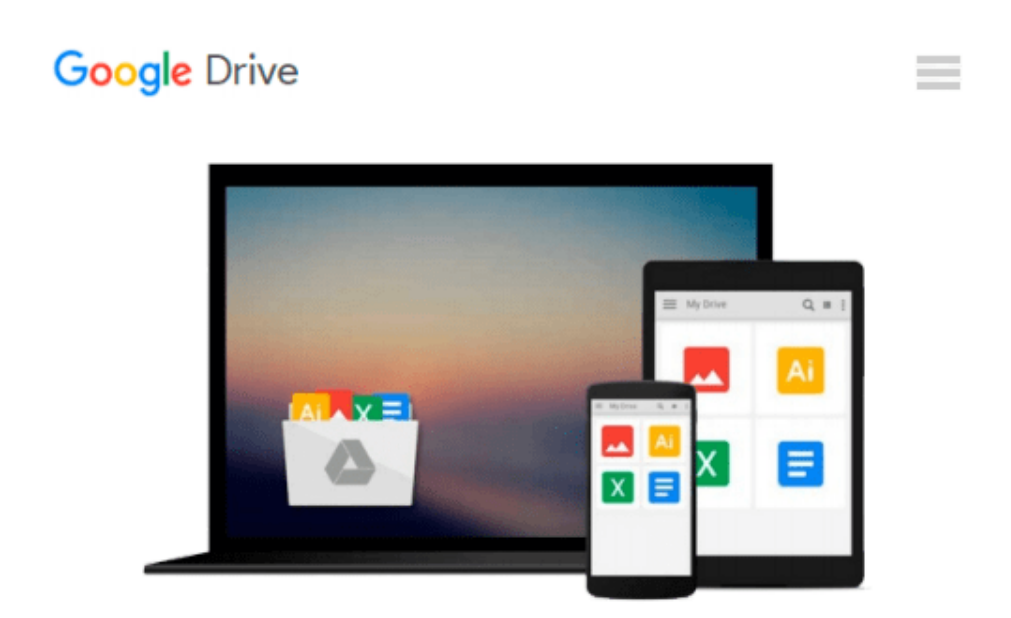

# **Kundenerfolgsrechnung in der Praxis: Wie Sie profitable Kunden identifizieren (Advanced Controlling) (German Edition)**

*Jürgen Weber, Michael Haupt, Mathias Erfort*

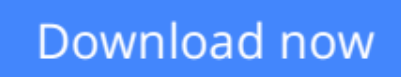

[Click here](http://toolbook.site/go/read.php?id=B00DFB5768) if your download doesn"t start automatically

## **Kundenerfolgsrechnung in der Praxis: Wie Sie profitable Kunden identifizieren (Advanced Controlling) (German Edition)**

Jürgen Weber, Michael Haupt, Mathias Erfort

#### **Kundenerfolgsrechnung in der Praxis: Wie Sie profitable Kunden identifizieren (Advanced**

**Controlling) (German Edition)** Jürgen Weber, Michael Haupt, Mathias Erfort Kundenorientierung ist in vielen Unternehmen der Schlüssel zum Markterfolg. Die wirtschaftlichen Ziele der Unternehmen verlangen eine Ausrichtung auf die profitablen Kunden. Deshalb müssen die Kunden identifiziert werden, die einen hohen Beitrag zum Ergebnis leisten und für die sich Investitionen lohnen.

Häufig fehlt den Unternehmen ein geeignetes Instrumentarium. Kundenerfolge können nicht transparent, mess- und steuerbar gemacht werden. Die Kundenerfolgsrechnung schließt diese Lücke. In diesem Band werden das grundlegende Konzept sowie die wesentlichen Erfolgsfaktoren für die Einführung und Anwendung der Kundenerfolgsrechnung vorgestellt. Mit vielfältige Beispielen aus der Praxis.

**[Download](http://toolbook.site/go/read.php?id=B00DFB5768)** [Kundenerfolgsrechnung in der Praxis: Wie Sie profi ...pdf](http://toolbook.site/go/read.php?id=B00DFB5768)

**[Read Online](http://toolbook.site/go/read.php?id=B00DFB5768)** [Kundenerfolgsrechnung in der Praxis: Wie Sie pro ...pdf](http://toolbook.site/go/read.php?id=B00DFB5768)

**Download and Read Free Online Kundenerfolgsrechnung in der Praxis: Wie Sie profitable Kunden identifizieren (Advanced Controlling) (German Edition) Jürgen Weber, Michael Haupt, Mathias Erfort**

#### **From reader reviews:**

#### **William Walker:**

What do you think about book? It is just for students because they're still students or the item for all people in the world, the particular best subject for that? Just simply you can be answered for that problem above. Every person has various personality and hobby for each and every other. Don't to be pushed someone or something that they don't wish do that. You must know how great and also important the book Kundenerfolgsrechnung in der Praxis: Wie Sie profitable Kunden identifizieren (Advanced Controlling) (German Edition). All type of book would you see on many options. You can look for the internet methods or other social media.

#### **Carlton Solley:**

Is it an individual who having spare time after that spend it whole day by watching television programs or just telling lies on the bed? Do you need something new? This Kundenerfolgsrechnung in der Praxis: Wie Sie profitable Kunden identifizieren (Advanced Controlling) (German Edition) can be the respond to, oh how comes? A fresh book you know. You are therefore out of date, spending your time by reading in this brandnew era is common not a nerd activity. So what these guides have than the others?

#### **Rosalie Castillo:**

That guide can make you to feel relax. This kind of book Kundenerfolgsrechnung in der Praxis: Wie Sie profitable Kunden identifizieren (Advanced Controlling) (German Edition) was colorful and of course has pictures around. As we know that book Kundenerfolgsrechnung in der Praxis: Wie Sie profitable Kunden identifizieren (Advanced Controlling) (German Edition) has many kinds or style. Start from kids until young adults. For example Naruto or Detective Conan you can read and think that you are the character on there. So , not at all of book are make you bored, any it offers you feel happy, fun and loosen up. Try to choose the best book for you and try to like reading this.

#### **Lee Witherspoon:**

Some individuals said that they feel weary when they reading a e-book. They are directly felt this when they get a half portions of the book. You can choose the book Kundenerfolgsrechnung in der Praxis: Wie Sie profitable Kunden identifizieren (Advanced Controlling) (German Edition) to make your personal reading is interesting. Your current skill of reading talent is developing when you similar to reading. Try to choose very simple book to make you enjoy to see it and mingle the feeling about book and looking at especially. It is to be very first opinion for you to like to wide open a book and read it. Beside that the guide Kundenerfolgsrechnung in der Praxis: Wie Sie profitable Kunden identifizieren (Advanced Controlling) (German Edition) can to be a newly purchased friend when you're truly feel alone and confuse using what must you're doing of the time.

**Download and Read Online Kundenerfolgsrechnung in der Praxis: Wie Sie profitable Kunden identifizieren (Advanced Controlling) (German Edition) Jürgen Weber, Michael Haupt, Mathias Erfort #WBD8HT09ANU**

### **Read Kundenerfolgsrechnung in der Praxis: Wie Sie profitable Kunden identifizieren (Advanced Controlling) (German Edition) by Jürgen Weber, Michael Haupt, Mathias Erfort for online ebook**

Kundenerfolgsrechnung in der Praxis: Wie Sie profitable Kunden identifizieren (Advanced Controlling) (German Edition) by Jürgen Weber, Michael Haupt, Mathias Erfort Free PDF d0wnl0ad, audio books, books to read, good books to read, cheap books, good books, online books, books online, book reviews epub, read books online, books to read online, online library, greatbooks to read, PDF best books to read, top books to read Kundenerfolgsrechnung in der Praxis: Wie Sie profitable Kunden identifizieren (Advanced Controlling) (German Edition) by Jürgen Weber, Michael Haupt, Mathias Erfort books to read online.

### **Online Kundenerfolgsrechnung in der Praxis: Wie Sie profitable Kunden identifizieren (Advanced Controlling) (German Edition) by Jürgen Weber, Michael Haupt, Mathias Erfort ebook PDF download**

**Kundenerfolgsrechnung in der Praxis: Wie Sie profitable Kunden identifizieren (Advanced Controlling) (German Edition) by Jürgen Weber, Michael Haupt, Mathias Erfort Doc**

**Kundenerfolgsrechnung in der Praxis: Wie Sie profitable Kunden identifizieren (Advanced Controlling) (German Edition) by Jürgen Weber, Michael Haupt, Mathias Erfort Mobipocket**

**Kundenerfolgsrechnung in der Praxis: Wie Sie profitable Kunden identifizieren (Advanced Controlling) (German Edition) by Jürgen Weber, Michael Haupt, Mathias Erfort EPub**